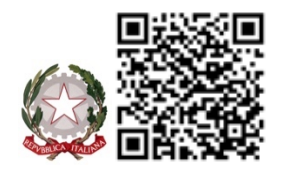

*MINISTERO DELL'ISTRUZIONE E DEL MERITO ISTITUTO COMPRENSIVO STATALE I DARFO VIA GHISLANDI, 24 - 25047 DARFO BOARIO TERME (BS) Cod. Meccanografico BSIC858001- Cod. Fiscale 90015430177- Tel. 0364 531315- 0364 531153 Pec: [bsic858001@pec.istruzione.it](mailto:bsic858001@pec.istruzione.it) E-mail: [bsic858001@istruzione.it](mailto:bsic858001@istruzione.it) Sito web: [www.icdarfo1.edu.it](http://www.icdarfo1.edu.it/)*

USCITE SUL TERRITORIO\_ USCITE DIDATTICHE\_ VIAGGIO D'ISTRUZIONE\_ PROGETTI: **A PAGAMENTO[1](#page-0-1)** ALL. 2/BIS

> <span id="page-0-0"></span>*Al Dirigente Scolastico: a mezzo mail istituzionale Ai Genitori dell'IC 1 Darfo: a mezzo R.E. Agli atti*

## <span id="page-0-2"></span>**OGGETTO: USCITE SUL TERRITORIO\_ USCITE DIDATTICHE\_ VIAGGIO D'ISTRUZIONE\_ PROGETTO A PAGAMENTO[2](#page-0-3)**

**USCITA SUL TERRITORIO (comuni continui, limitrofi con durata non superiore all'orario scolastico)**

**USCITA DIDATTICA (al di fuori del comune, di una sola giornata, con durata superiore all'orario scolastico)**

**VIAGGIO DI ISTRUZIONE (da intendersi con almeno 1 pernottamento)**

**PROGETTO**

Gent.mi,

il nostro Istituto, con l'obiettivo di stimolare la conoscenza e le diverse attitudini, ha organizzato la seguente attività per gli studenti della scuola**:**

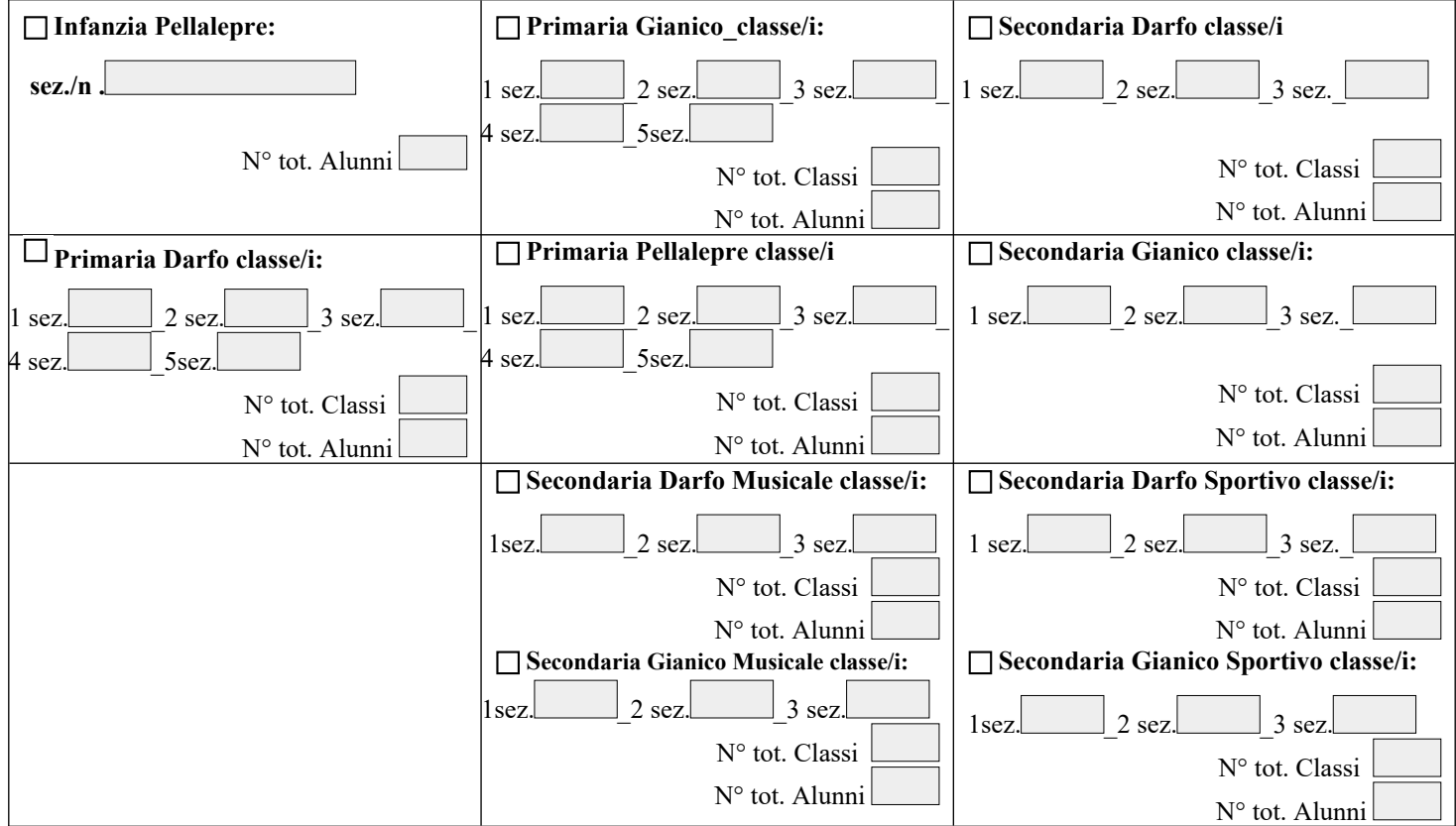

**-per le attività che si effettuano sia in orario scolastico che extrascolastico:** per attività svolta in orario extrascolastico si intende tutto ciò che viene effettuato oltre l'orario scolastico consueto della classe in oggetto.

<span id="page-0-3"></span>[2](#page-0-2) **(barrare l'opzione di interesse)**

REV.5 \_ 2024-02-20\_ALL. 2 BIS PAGAMENTO\_ USCITE DIDATTICHE\_ VIAGGIO D'ISTRUZIONE\_ GITA SCOLASTICA

<span id="page-0-1"></span>[<sup>1</sup>](#page-0-0) **Il presente modulo viene SEMPRE compilato nei seguenti casi:**

**<sup>-</sup>per attività che si effettuano sia nel Comune che al di fuori del Comune in cui è ubicato il plesso**

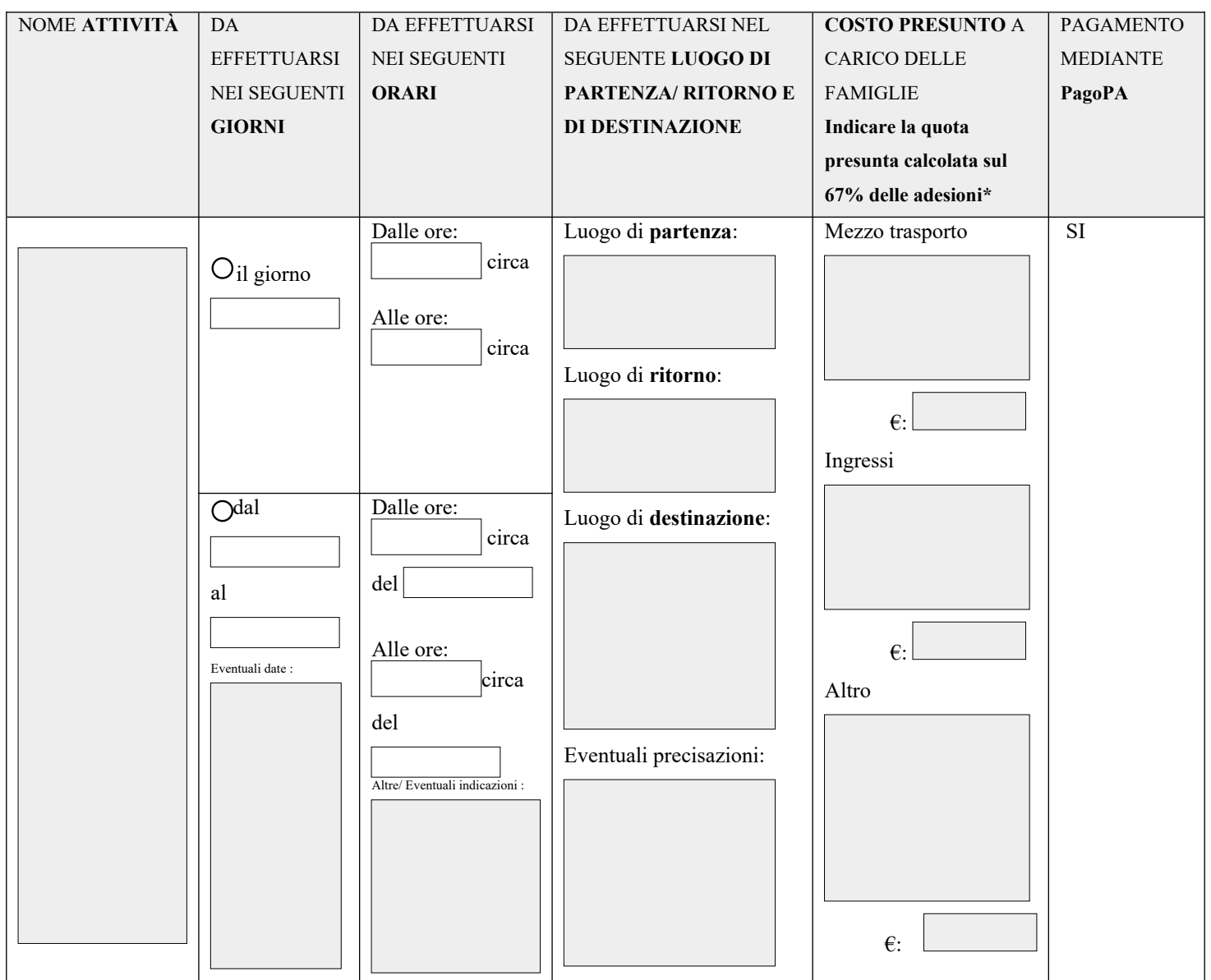

\*La quota potrebbe subire delle variazioni in base al numero delle adesioni ed ai preventivi pervenuti.

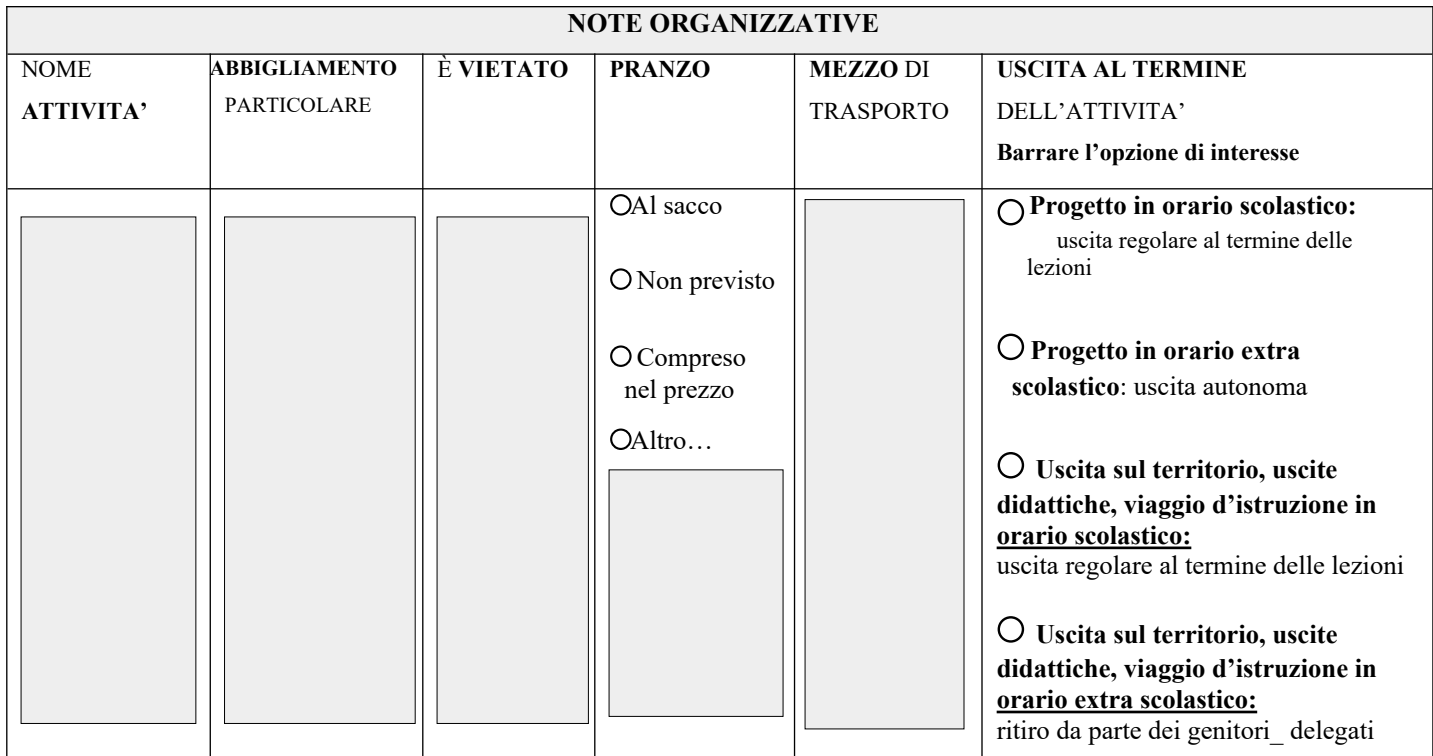

## **NOTA BENE**

- 1. **Trattandosi di attività con un costo a carico delle famiglie,** la **partecipazione è su base volontaria e l'attività avrà luogo al raggiungimento del 67% delle adesioni** come stabilito dal Regolamento generale di Istituto, gli alunni che non dovessero partecipare alle attività saranno inseriti in altra classe.
- 2. **Se previsto è possibile** che gli alunni (anche gli iscritti al servizio mensa) **consumino il pranzo al sacco** portato da casa sorvegliati dagli insegnanti responsabili per poi svolgere insieme l'attività; agli studenti è richiesto un comportamento serio e corretto.

**Si prega di porre particolare attenzione alla modalità di uscita e/o riconsegna degli alunni al termine dell'attività come indicato nella tabella.**

3. Il presente modulo viene caricato nella sezione "eventi per classe" del registro elettronico e funge da informativa per la famiglia.

**La spunta della casella "ADESIONE" entro il termine indicato direttamente sul registro elettronico FUNGE DA AUTORIZZAZIONE alla partecipazione all'attività in oggetto** come da informazioni fornite con la presente comunicazione.

**Sarà cura del docente referente dell'attività .**

**\_comunicare in segreteria, contestualmente all'allegato 2, l'elenco degli alunni aderenti.**

**\_a conclusione della procedura, confermare l'avvio dell'attività ai genitori i quali genitori troveranno, sul registro elettronico sia a mezzo mail , l'eventuale avviso di pagamento PagoPa con il costo definitivo .**

Eventuali variazioni saranno tempestivamente comunicate alle famiglie e alla segreteria dal docente referente.

Il docente referente

## **ESEMPI DI COMPILAZIONE PER DOCENTE REFERENTE**

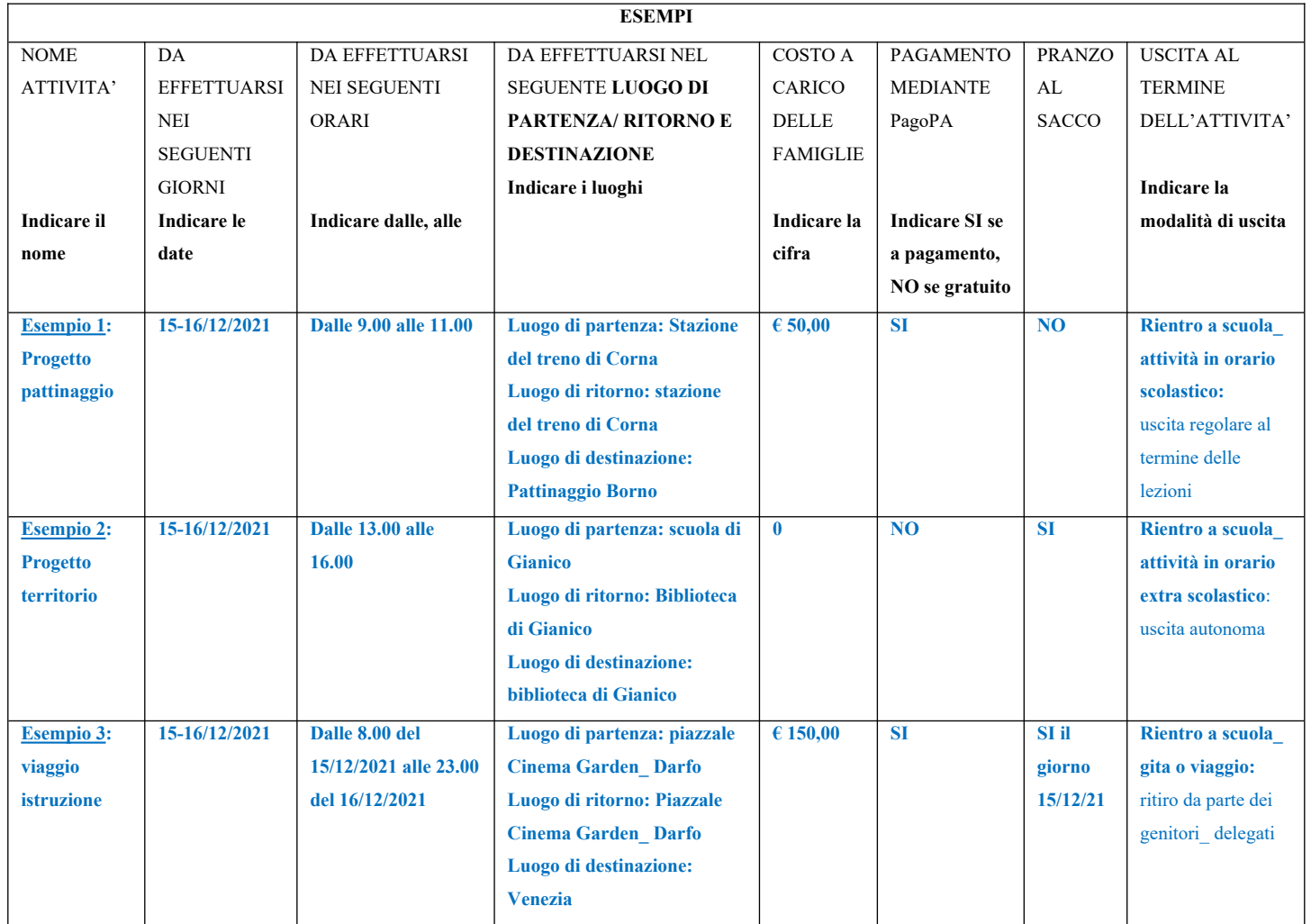

## (**non è da consegnare alla famiglia,)**

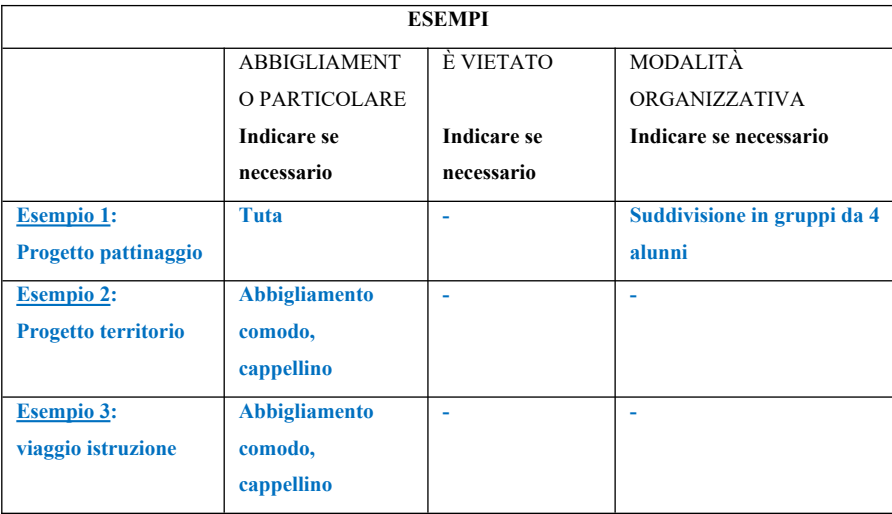